**Tuần: 17 Tiết: 33**

**Ngày soạn: Ngày dạy:** 

## **ÔN TẬP (Lý thuyết)**

# **I. MỤC TIÊU:**

*1. Kiến thức:* Ôn tập, hệ thống kiến thức lý thuyết học kì I.

*2. Kĩ năng:* Vận dụng kiến thức để làm các bài tập.

*3. Thái độ:* Thái độ học tập nghiêm túc, có ý thức vươn lên, tích học tập, tự giác rèn luyện.

### **II. CHUẨN BỊ:**

*1. Giáo viên:* Sách giáo khoa, máy tính điện tử, giáo án, máy chiếu.

*2. Học sinh:* Vở ghi, sách giáo khoa.

### **III. CÁC HOẠT ĐỘNG DẠY – HỌC:**

# *1. Ổn định lớp:* **(1')**

7A1:……………………………………………………………………………

7A2:……………………………………………………………………………

### *2. Kiểm tra bài cũ:*

Lồng ghép trong nội dung bài học.

### *3. Bài mới:*

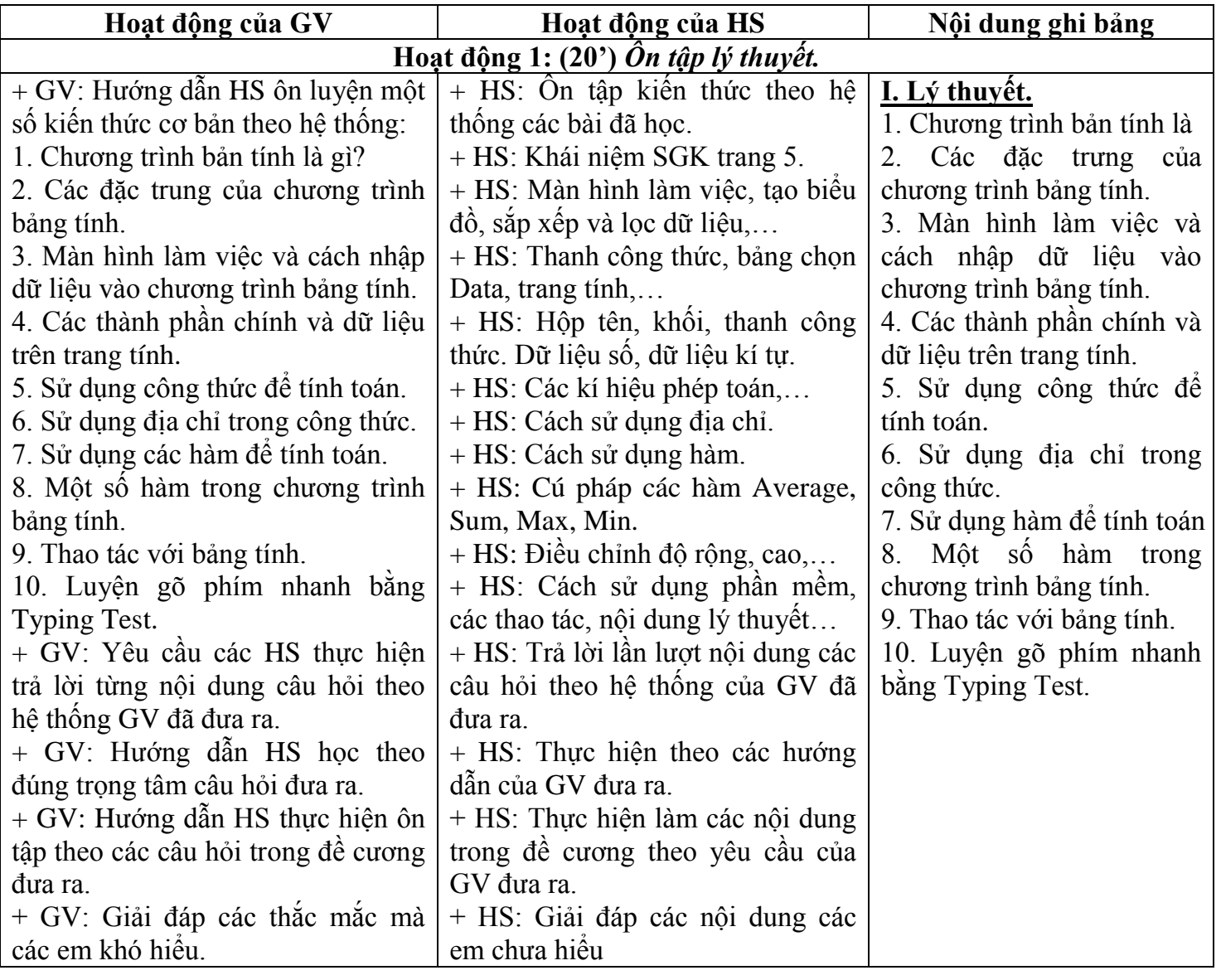

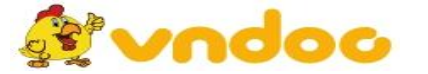

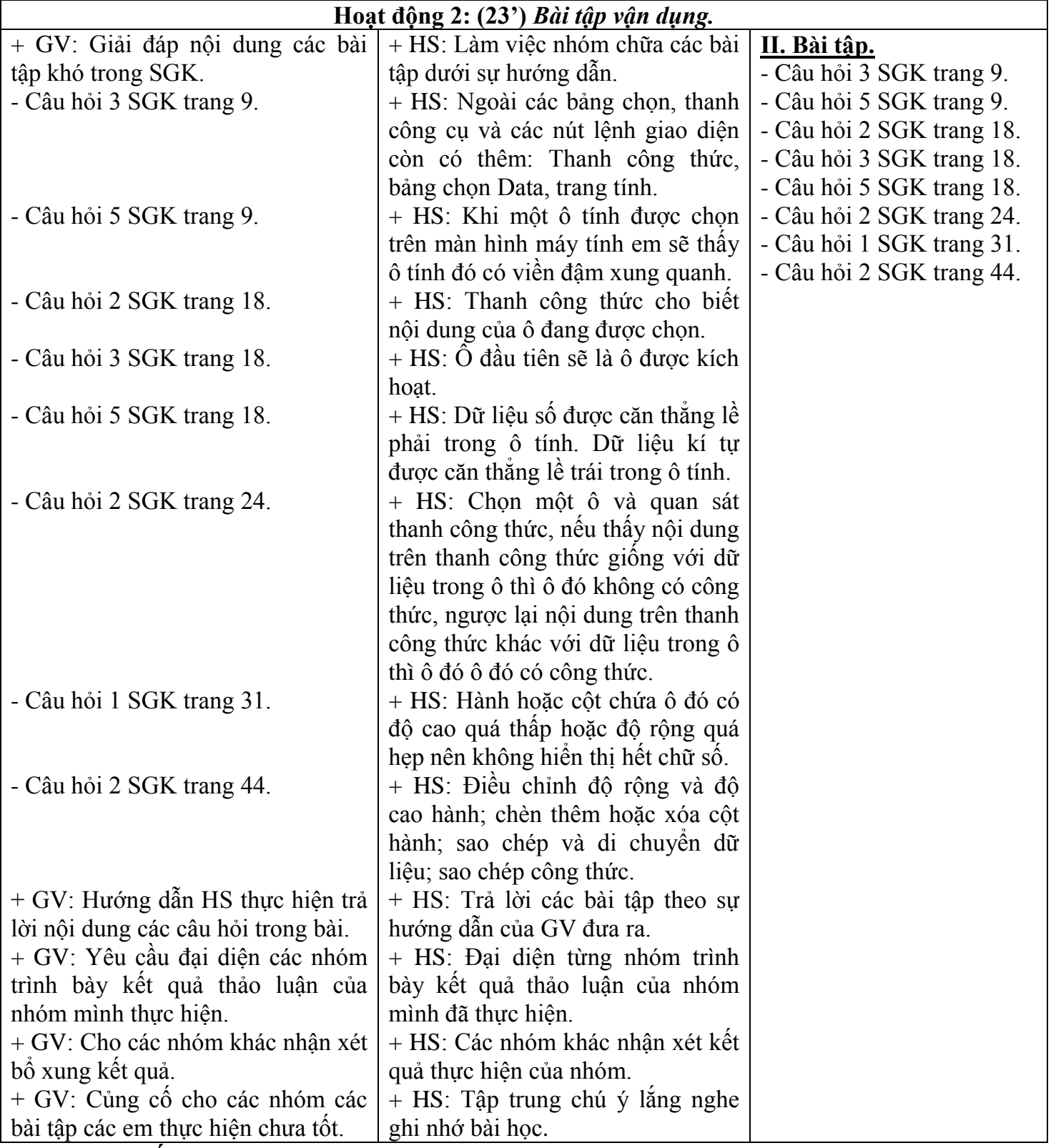

## *4. Củng cố:*

- Củng cố trong nội dung bài ôn tập.

## *5. Dặn dò:* **(1')**

- Học bài theo đề cương, coi lại các thao tác thực hành chuẩn bị nội dung ôn tập tiếp theo. **IV. RÚT KINH NGHIỆM:**  ................................................................................................................................................................

................................................................................................................................................................ ................................................................................................................................................................

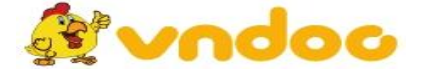

 *VnDoc.com - Tải tài liệu, văn bản pháp luật, biểu mẫu miễn phí*